Fiche sujet – candidat

### **Mise en situation et recherche à mener**

Des géologues prospectent dans la partie ouest du massif central pour implanter une carrière de pierres ornementales. Sachant que tous les granites contiennent les mêmes minéraux, ils cherchent un site ayant le même âge que celui de Guéret. **On cherche à déterminer, par l'observation et la datation de roche(s), quel site du massif central pourrait être retenu par ces géologues.**

#### **Ressources**

Certains minéraux en cristallisant, emprisonnent :

- du <sup>87</sup>Rb (à la place du K), cas de la **biotite, du feldspath orthose**
- du <sup>87</sup>Sr radiogénique et du <sup>86</sup>Sr non radiogénique (à la place de Ca), cas des **feldspaths plagioclases**

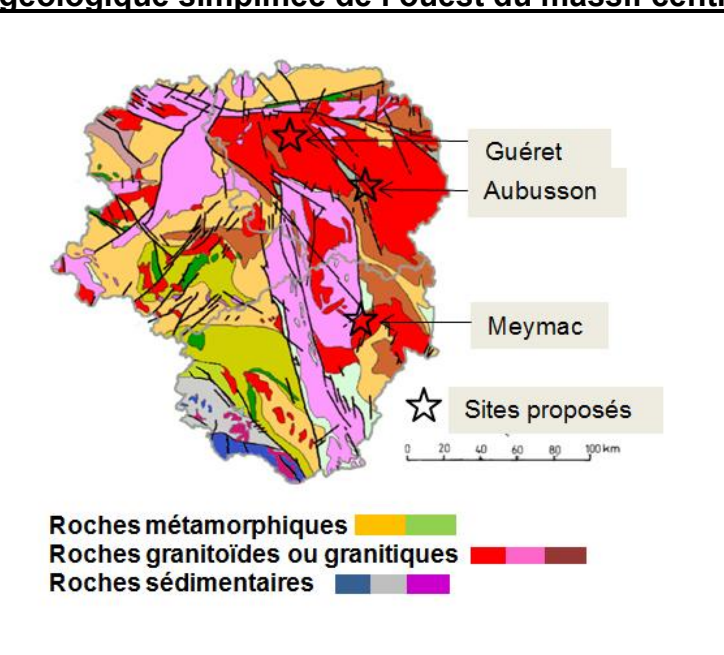

**Carte géologique simplifiée de l'ouest du massif central Principe de la méthode de datation <sup>87</sup>Rb/<sup>87</sup>Sr**

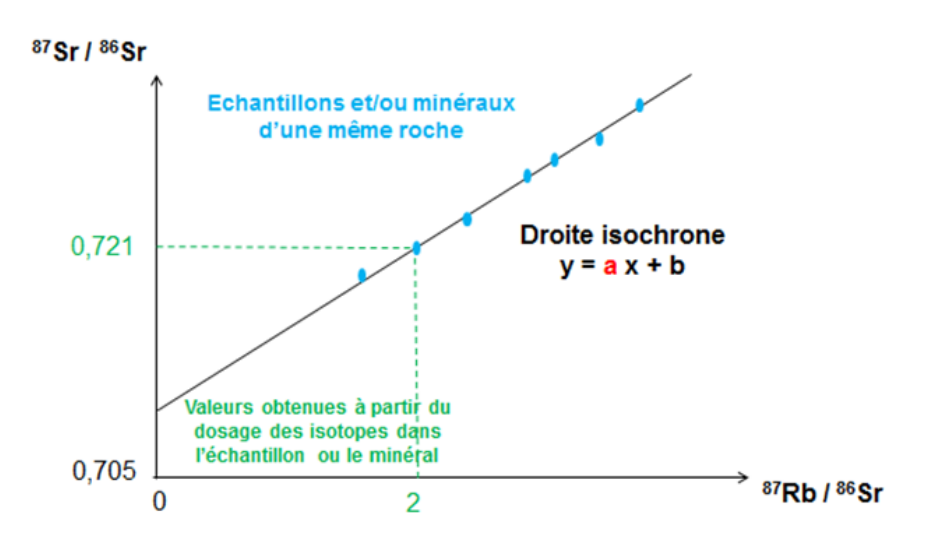

L'âge **t** de la roche s'obtient en appliquant la formule **t = LN (a+1) / λ**

**a** est le coefficient directeur de la droite isochrone et **λ** la constante de radioactivité du couple <sup>87</sup>Rb/<sup>87</sup>Sr **LN** signifie logarithme népérien

Fiche sujet – candidat

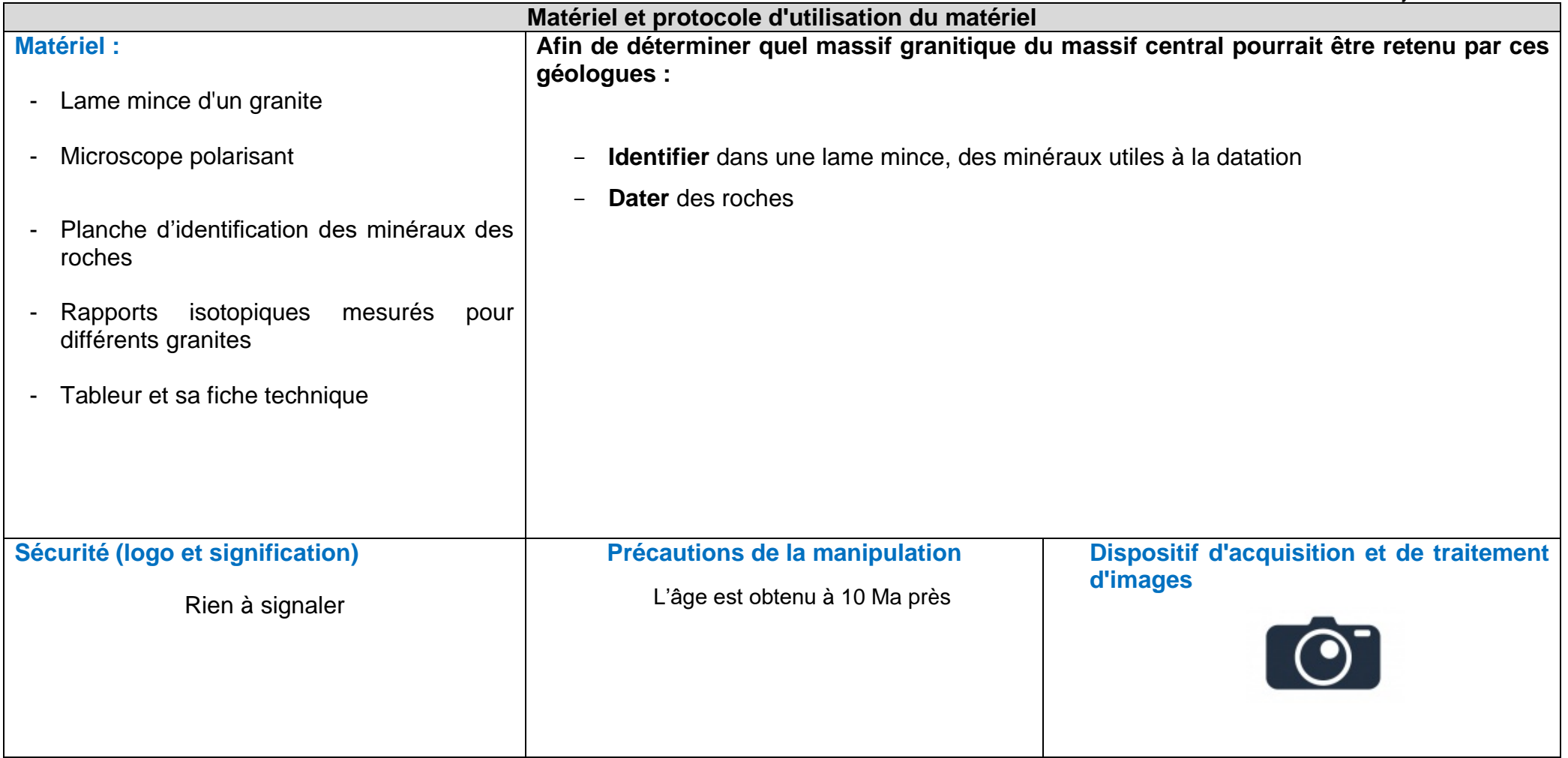

ETAPE 1 :concevoir une stratégie pour résoudre une situation problème

- **On cherche à déterminer, par l'observation et la datation de roche(s), quel site du massif central pourrait être retenu par ces géologues**
- Protocole :
	- On prélève les roches G1, G2, G3 dans les zones respectives de Guéret, Aubusson, et Meymac.
	- On identifie au microscope les roches G1, G2, G3
	- On choisit plusieurs minéraux cogénétiques avec des proportions d'ion potassium (k+) et de Calcium (Ca) différente car le potassium est remplacé par le rubidium et le Calcium est remplacé par le Calcium
	- On mesure les rapports (<sup>87</sup>Sr<sup>i 86</sup>Sr) actuel et (<sup>87</sup>Rb<sup>i 86</sup>Sr) actuel avec un spectrophotomètre de masse. Dans le cadre du lycée on utilise Rapports isotopiques mesurés pour différents granites des données
	- On place les points obtenu dans un graphique et on obtient une droite isochrone pour chaque roche G1, G2, G3
	- On calcule T pour les trois roche en appliquant la formule **t = LN (a+1) / λ** (ou a est le coefficient directeur obtenu en affichant l'équation de la droite isochrone sur Excel)
- Si T(G1)= T(G2) alors les roches prélevé a guéret et Aubusson on le même age et donc Aubusson est le site qui pourrait être retenu par ces géologue.

Si T(G1)= T(G3) alors les roches prélevé a guéret et Meymac on le même age et donc Meymac est le site qui pourrait être retenu par ces géologue.

ETAPE 2 : mettre en œuvre le protocole et faire un compte rendu propre !

PS : bien identifier les minéraux ( de granites) : Le granite est constitué de trois sortes de minéraux. Le plus abondant est l'orthose qui est un minéral blanc laiteux ou rose-brun. Ce minéral a tendance à former des cristaux allongés, rectangulaires. On a un deuxième minéral qui est généralement noir, c'est la biotite, un mica. Le troisième minéral est le quartz qui montre des grains informes, gris avec un aspect vitreux

- Ouvrir les rapport sur excel et tracer la droite isochrone Sellectionner les donnés

insertion

Nuage de point (liser entre les points)

Selectionner la droite puis clique droit, afficher une courbe de tendance et cocher afficher l'équation vous obtenez a (coef dirceteur)

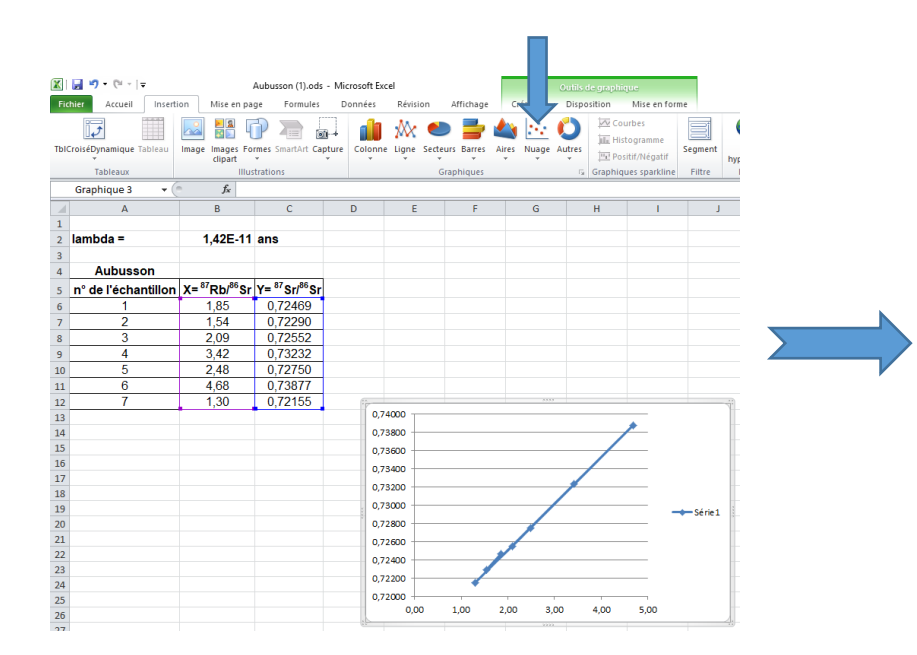

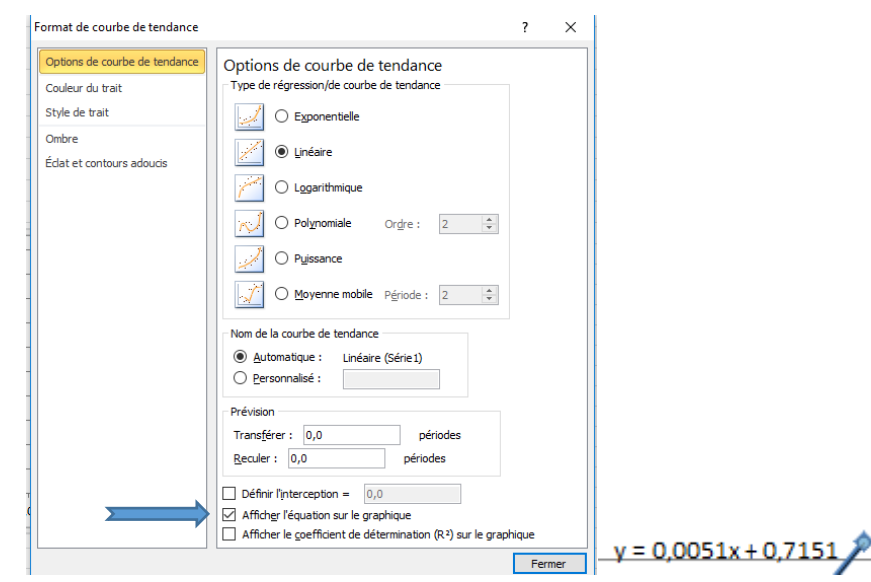

# 1B - Le domaine continental et sa dynamique

# **AGE DE LA CROUTE CONTINENTALE**

Ex pour aubusson : a= 0,0051 donc en appliquant la formule **t = LN (a+1) / λ vous trouvé T avec λ= 1,42 x 10\*-11** Ex pourguéret : a= 0,0052 donc en appliquant la formule **t = LN (a+1) / λ vous trouvé T avec λ= 1,42 x 10\*-11** Ex pourMeymac : a= 0,0042 donc en appliquant la formule **t = LN (a+1) / λ vous trouvé T avec λ= 1,42 x 10\*-11**

**Au final : aubusson correspont**